## Bugs related to overly strong conditions found in the JRRT's implementations

Melina Mongiovi Advisor: Rohit Gheyi

Federal University of Campina Grande, Brazil melina@copin.ufcg.edu.br

## 1 Bugs

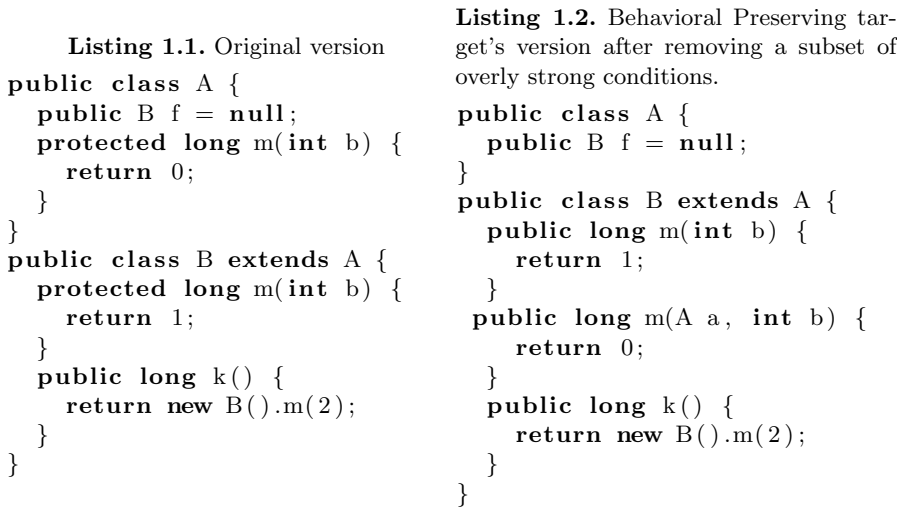

Fig. 1. Moving method A.m(int) to class B using JRRT (03/feb/2013). The engine reports the following warning message: "Overriding has changed".

```
Listing 1.3. Original version
public class A \{public C f = null;
  protected long m(long b) {
    return 1;
  }
  protected long m(int b) {
    return 0:
  }
}
public class B extends A \{public long k() \{return m(2);
  }
}
public class C \{ \}get's version after removing a subset of
                                  overly strong conditions.
                                  abstract public class A \{public C f = null;
                                    protected long m(long b) {
                                      return 1;
                                    }
                                    abstract protected long m(int b);
                                  }
                                  abstract public class B extends A \{public long k() \{return m(2);
                                    }
                                  }
                                  public class C {
                                    protected long m(int b) {
                                      return 0;
                                    }
                                  }
```
Listing 1.4. Behavioral Preserving tar-

Fig. 2. Moving method A.m(int) to class C using JRRT (03/feb/2013). The engine reports the following warning message: "Method not accessible".

```
Listing 1.5. Original version
public class A {
  protected long m(int b) {
    return 1;
  }
  public long k() \{return new A() . m(2);
  }
}
public class B extends A {
  public A f = null;protected long m(int b) {
    return 0;
  }
}
                                   Listing 1.6. Behavioral Preserving tar-
                                   get's version after removing a subset of
                                   overly strong conditions.
                                   public class A \{protected long m(int b) {
                                       return 1;
                                     }
                                     public long k() \{return new A() . m(2);
                                     }
                                    public long m(A \ a, int \ b) {
                                       return 0;
                                     }
                                   }
                                   public class B extends A {
                                     public A f = null;}
```
Fig. 3. Moving method B.m(int) to class A using JRRT (03/feb/2013). The engine reports the following warning message: "Method is used".

```
Listing 1.7. Original version
public class A \{protected long m(int b) {
    return 1;
  }
}
public class B extends A {
  public C f = null;public long k() \{return new A() . m(2);
  }
  public long m(int b) {
    return 0;
  }
}
public class C extends A \{ \}get's version after removing a subset of
                                  overly strong conditions.
                                  public class A {
                                    protected long m(int b) {
                                      return 1;
                                    }
                                  }
                                  public class B extends A \{public C f = null;public long k() \{return new A() \cdot m(2);
                                    }
                                  }
                                  public class C extends A {
                                    public long m(int b) {
                                      return 0;
                                    }
                                  }
```
Listing 1.8. Behavioral Preserving tar-

Fig. 4. Moving method B.m(int) to class C using JRRT (03/feb/2013). The engine reports the following warning message: "Cannot inline ambiguous method call".

| <b>Listing 1.9.</b> Original version | <b>Listing 1.10.</b> Behavioral Preserving tar-<br>get's version after removing a subset of |
|--------------------------------------|---------------------------------------------------------------------------------------------|
| public class $A \{$                  | overly strong conditions.                                                                   |
| private int $f = 10$ ;               | public class $A \{ \}$                                                                      |
|                                      | public class B extends $A \{$                                                               |
| public class B extends $A \{$        | protected int $f = 11$ ;                                                                    |
| protected int $f = 11$ ;             | public long $m() \{$                                                                        |
| public long $m() \{$                 | return f:                                                                                   |
| return f;                            |                                                                                             |
|                                      |                                                                                             |
|                                      | public class $C$ extends $A \nvert$                                                         |
| public class $C$ extends $A \{\}$    | private int $f = 10$ ;                                                                      |
|                                      |                                                                                             |

Fig. 5. Pushing down field A.f using JRRT (03/feb/2013). The engine reports the following warning message: "Can only push down to exactly one subclass".

```
Listing 1.11. Original version
public class A \{public long k(int a) {
    return 1;
  }
  public long m() \{return new A() k(2)}
}
public class B extends A {
  long n(int a) {
    return 0;
  }
}
public class C extends A \{ \}Listing 1.12. Behavioral Preserving tar-
                                  get's version after removing a subset of
                                  overly strong conditions.
                                  public class A {
                                    public long k(int a) {
                                       return 1;
                                    }
                                    public long m() {
                                       return new A() k(2)}
                                  }
                                  public class B extends A {
                                    long k(int a) {
                                       return 0;
                                    }
                                  }
```
Fig. 6. Renaming method B.n(int) using JRRT (03/feb/2013). The engine reports the following warning message: "Cannot introduce new method".

```
Listing 1.13. Original version
package p0 ;
public class A {
  public long k(int a) {
    return 1;
  }
  public long m() \{return new A() \cdot k(2);}
  public long test () {
    return m();
  }
}
package p1 ;
import p0 . ∗ ;
public class B extends A {
  public long k() \{return 0;
  }
}
package p0 ;
public class B extends A \{ \}Listing 1.14. Behavioral Preserving tar-
                                   get's version after removing a subset of
                                   overly strong conditions.
                                   package p0:
                                   public class A {
                                     public long k(int a) {
                                       return 1;
                                     }
                                     public long m() \{return new A() \cdot k(2);}
                                     public long test () {
                                       return m();
                                     }
                                   }
                                   package p1 ;
                                   import p0 . ∗ ;
                                   public class B extends A {
                                     public long k() {
                                       return 0;
                                     }
                                     public long m() \{return new A() \cdot k(2);}
                                   }
```
Fig. 7. Pushing down method A.m() using JRRT (03/feb/2013). The engine reports the following warning message: "Or of refactorings: no refactoring succeeded".